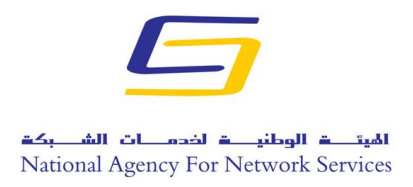

الجمهورية العربية السورية وزارة الاتصالات والتقانة الهيئة الوطنية لخدمات الشبكة مركز الخدمات المعلوماتية

## **االستضافة املستقلة االفرتاضية:**

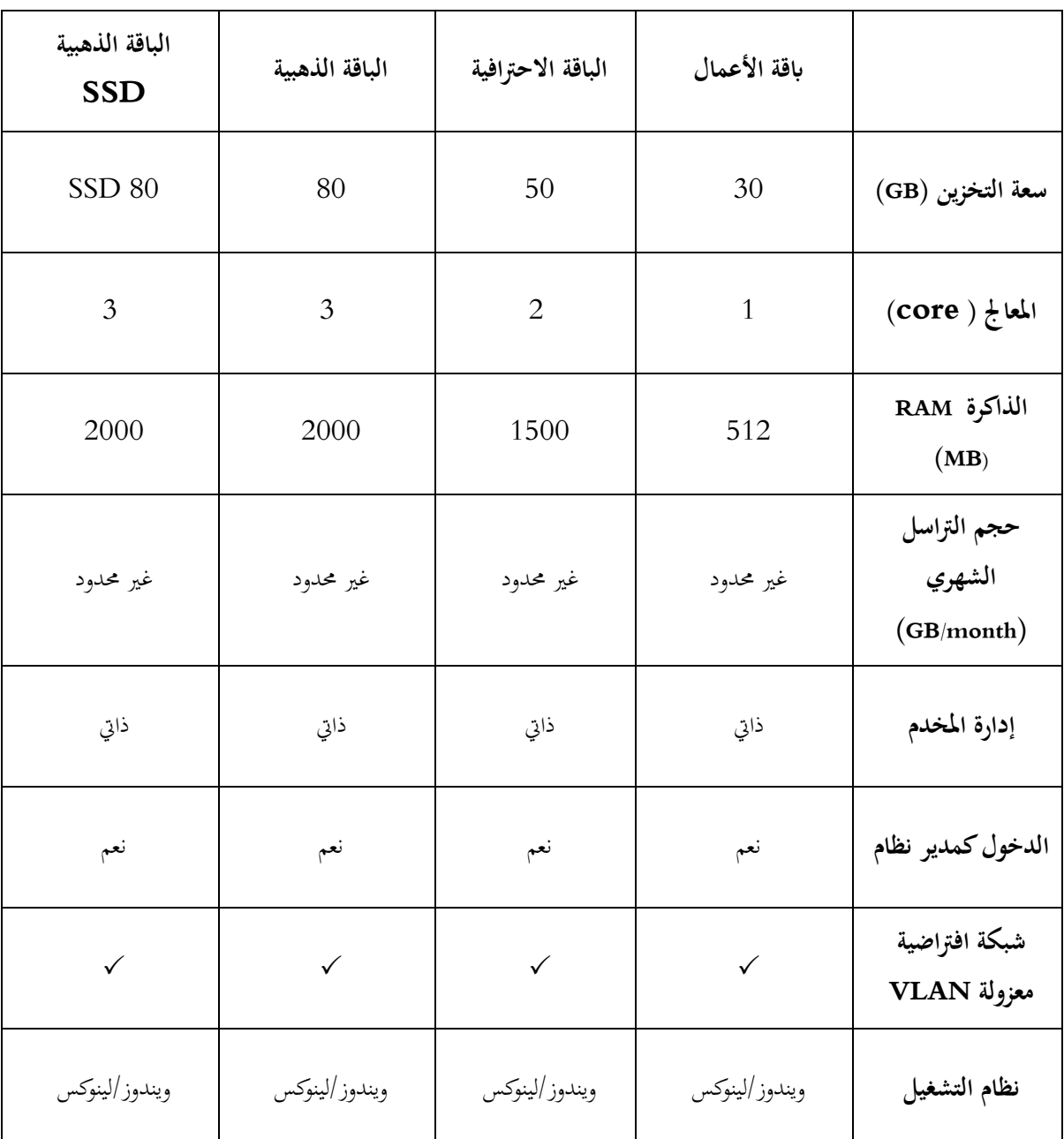

**أولاً—**تقدم هذه الاستضافة ضمن أربع باقات رئيسية (الأعمال، الاحترافية، الذهبية،الذهبية SSD).

1. يقدّم المركز إمكانية لترقية تجهيزات المخدم الافتراضي المخصص للزبون وفق ما هو وارد في ملحق الأجور رقم .1

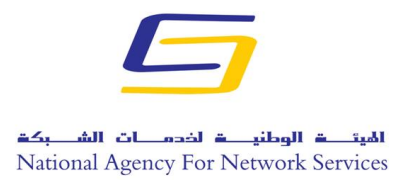

الجمهورية العربية السورية وزارة االتصاالت والتقانة الهيئة الوطنية لخدمات الشبكة مركز الخدمات المعلوماتية

- 2. يقدّم المركز خدمات إضافية (مأجورة) إلى جانب باقة الاستضافة المطلوبة بناءً على طلب الزبون وفق ما  $\zeta$ هو وارد في ملحق الأجور رقم 1.
- 3. يقوم المركز بحجز مخدم افتراضي خاص بالزبون مع موارده وتنصيب نظام التشغيل، وتتاح إمكانية الإدارة عن بعد للزبون.
- 4. يقدّم المركز إمكانية تركيب نظام تشغيل و/أو لوحة تحكم مرخصة على مخدم الزبون بناءً على طلبه وفق ً ما هو وارد في ملحق الأجور رقم 1.

**ا اثنيا-الواثئق املطلوبة:** . استمارة استضافة مستقلة افتراضية موقعة ومختومة وفق النموذج المعتمد. . صورة هوية في حالة الأفراد.  $2$ 3. سجل تجاري في حال الشركات أو ترخيص أو إشهار في حال الجهات الأهلية أو النقابية. 4. إشعار تسديد أجور الاستضافة وفق ملحق الأجور رقم 1.

> **ا اثلثا-إجراءات تقدمي االستضافة املستقلة االفرتاضية:**

- 1. تقديم الوثائق المطلوبة ورقياً إلى عنوان الهيئة المعتمد، أو من خلال الموقع الإلكتروني للهيئة أو عن طريق  $\overline{\phantom{a}}$ البريد الإلكتروني الخاص بالمركز، أو عن طريق الفاكس.
- 2. يقوم فني المركز بحجز الاستضافة لمدة شهر (في حال إرسال الأوراق المطلوبة عن طريق البريد الإلكتروين أو الفاكس) ريثما يتم استلام الأوراق الأصلية المرسلة للهيئة لتثبيت الحجز .
- 3. يتم إرسال كافة المعلومات الخاصة بالاستضافة إلى الزبون عن طريق البريد الإلكتروين الخاص بالمسؤول الفني فقط، بالإضافة إلى معلومات لوحة التحكم الخاصة بإعداد البريد الإلكتروني في حال طلب الزبون.
- 4. في حال طلب خدمة نقل بيانات الموقع الإلكتروني إن وجد إلى مخدمات الهيئة يجب أن يقدم الزبون للمركز كافة بياانت املوقع املراد نقله عن طريق وحدة ختزين خارجية.